## The Complete Guide to Mold Making with SOLIDWORKS 2024 Basic through Advanced Techniques

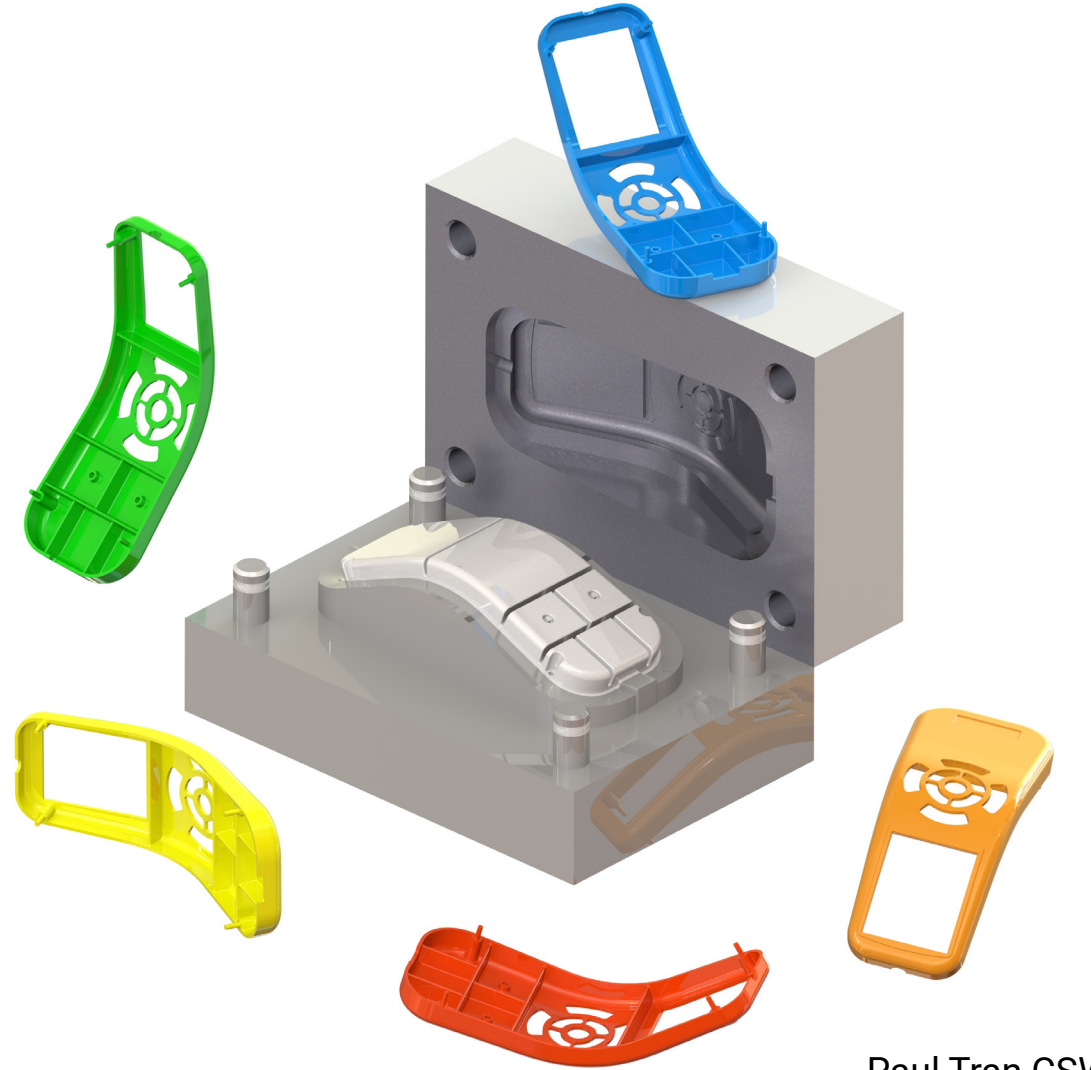

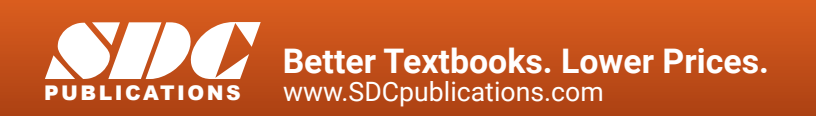

Paul Tran CSWE, CSWI

#### Visit the following websites to learn more about this book:

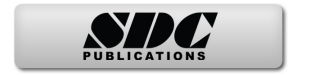

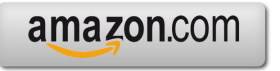

Google books

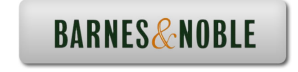

# TABLE OF CONTENTS

## **Chapter 1: Plastic Part Design 1-1**

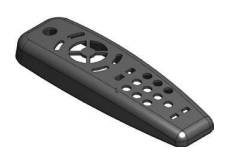

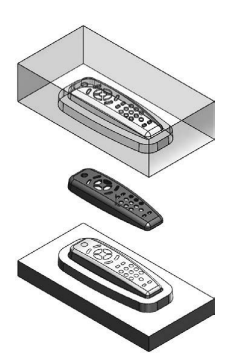

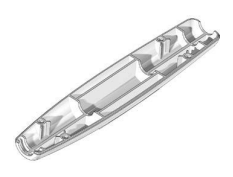

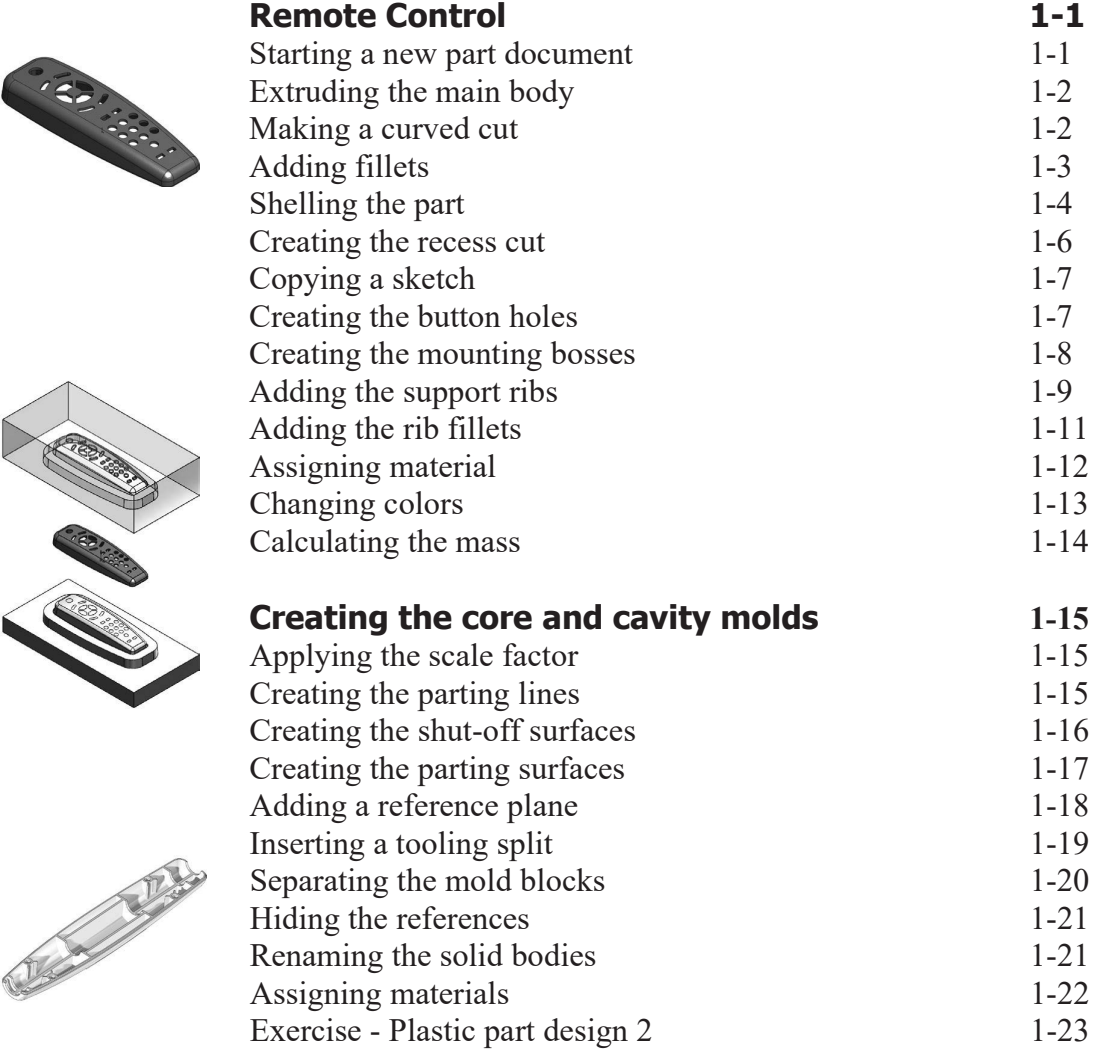

#### **Chapter 2: Surface Repair 2-1**

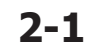

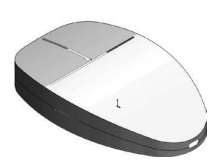

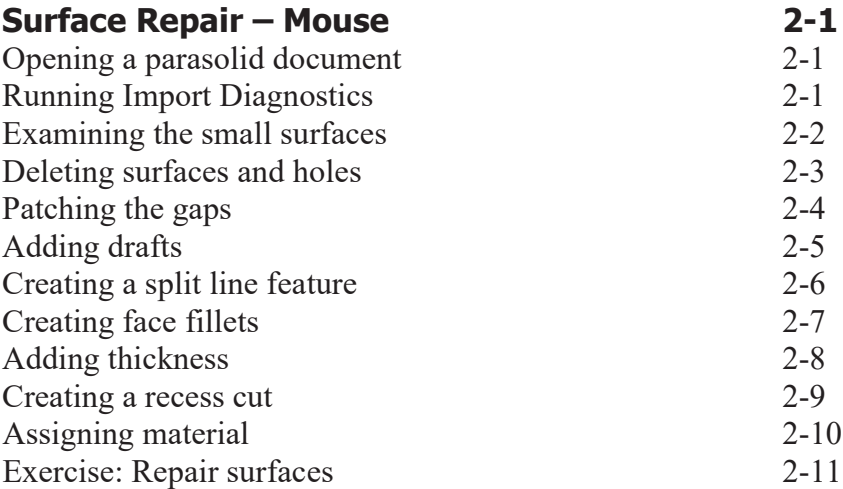

#### **Chapter 3: Core and Cavity Creation 3-1**

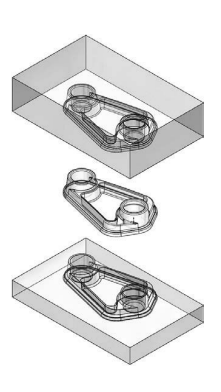

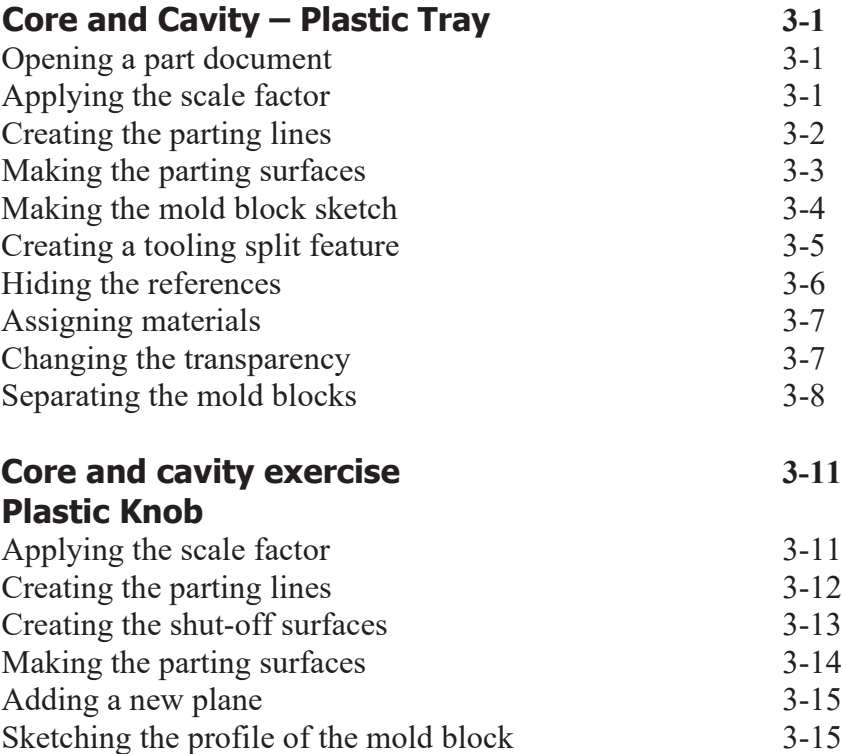

Inserting a tooling split feature 3-16 Separating the mold blocks 3-17

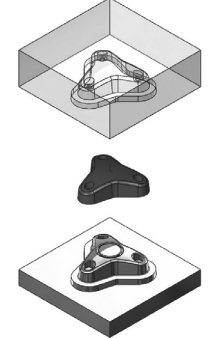

**XI**

#### **Chapter 4: Planar Parting Lines**

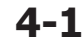

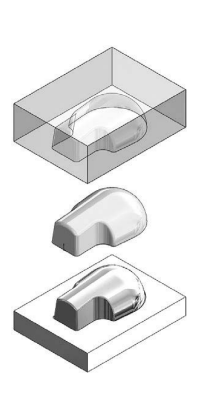

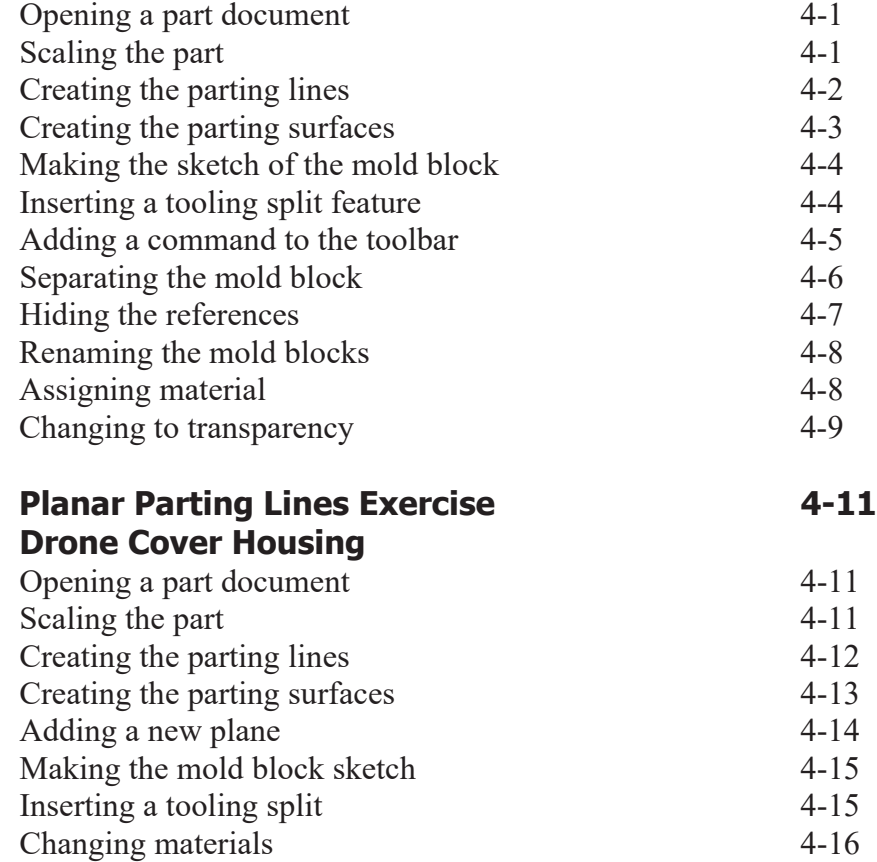

**Planar Parting Lines – Drone's Canopy 4-1**

## **Chapter 5: Interlock Surface 5-1**

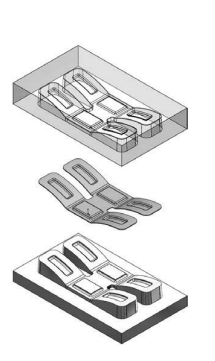

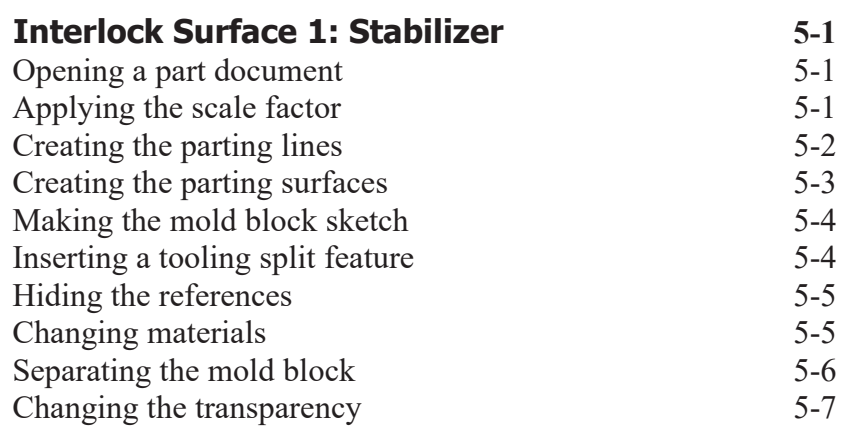

#### **The Complete Guide to Mold Making with SOLIDWORKS 2024 l Table of Contents**

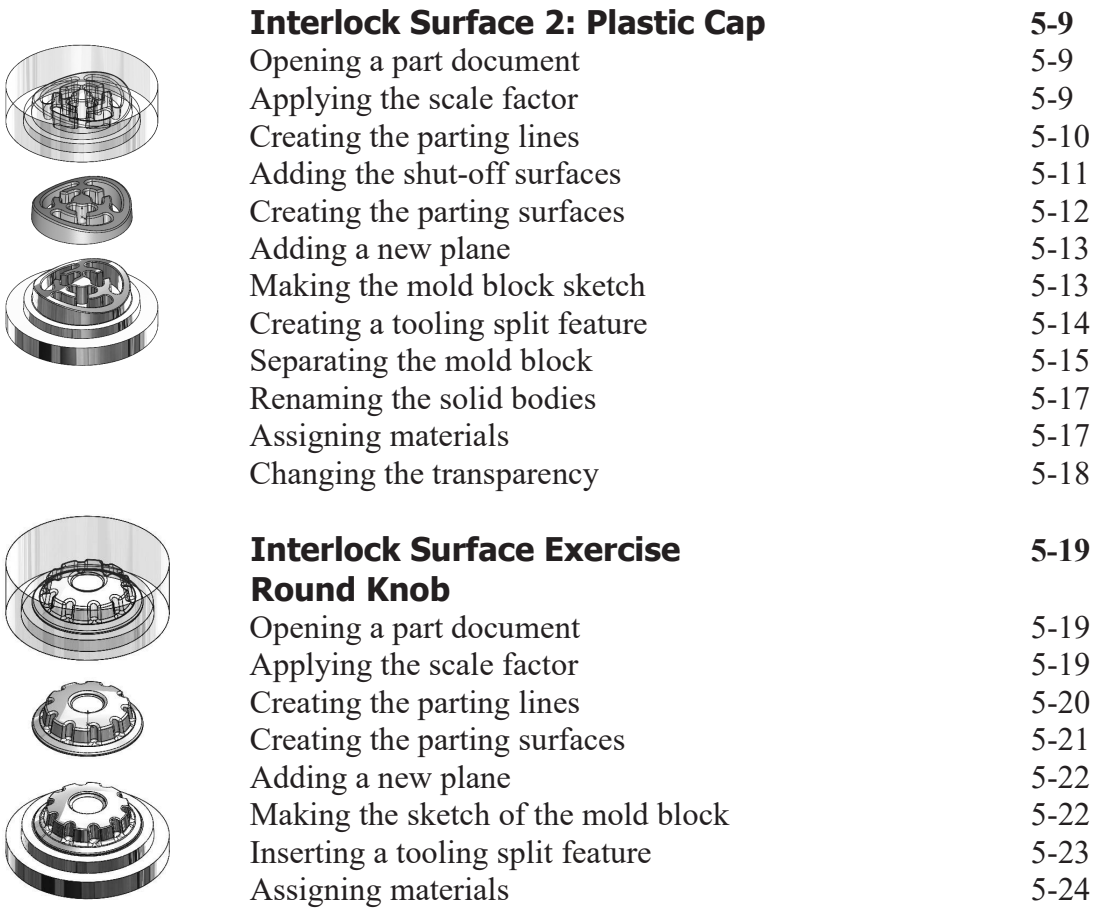

## **Chapter 6: Non-Planar Parting Lines 6-1**

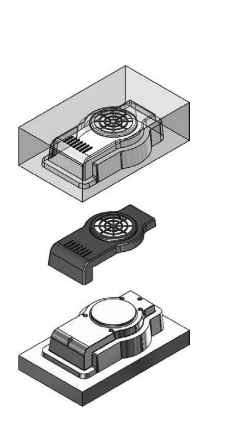

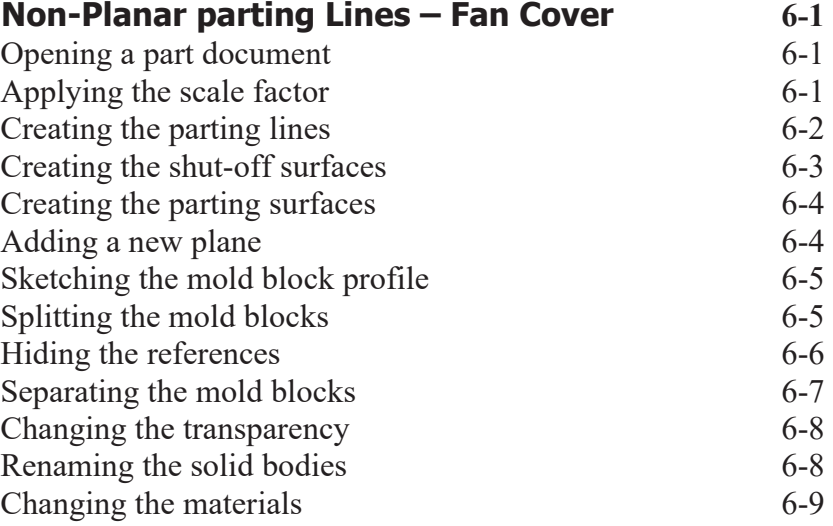

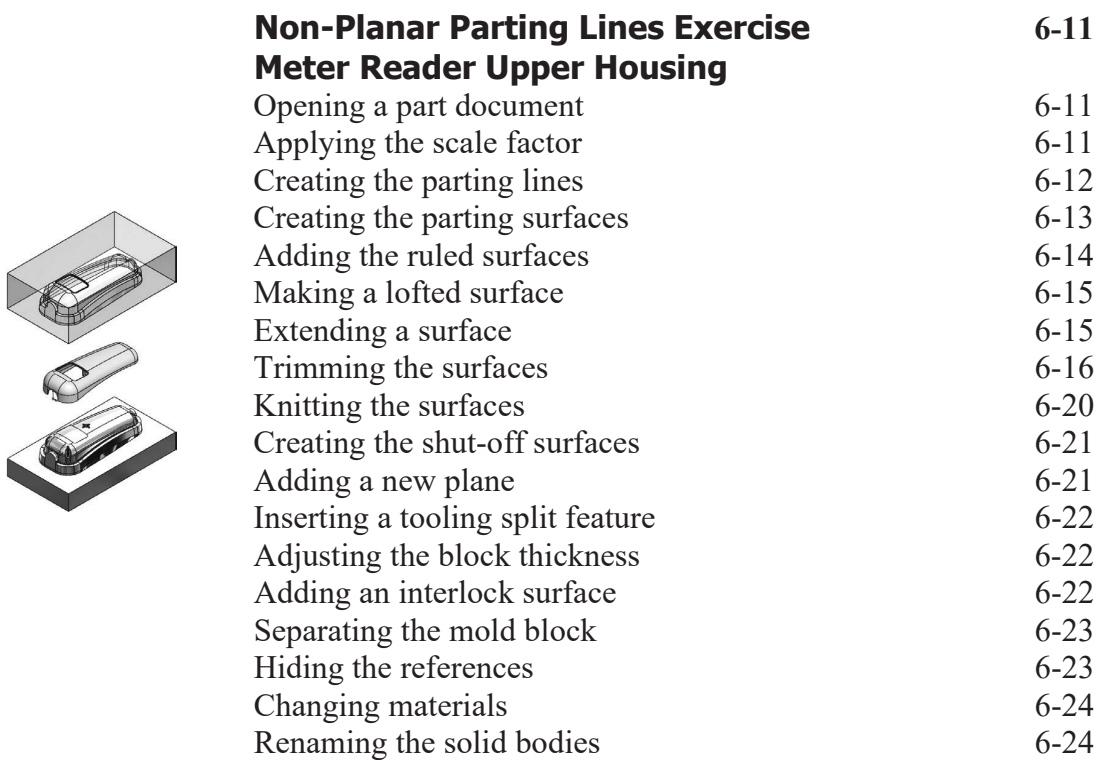

## **Chapter 7: Manual Parting Lines 7-1**

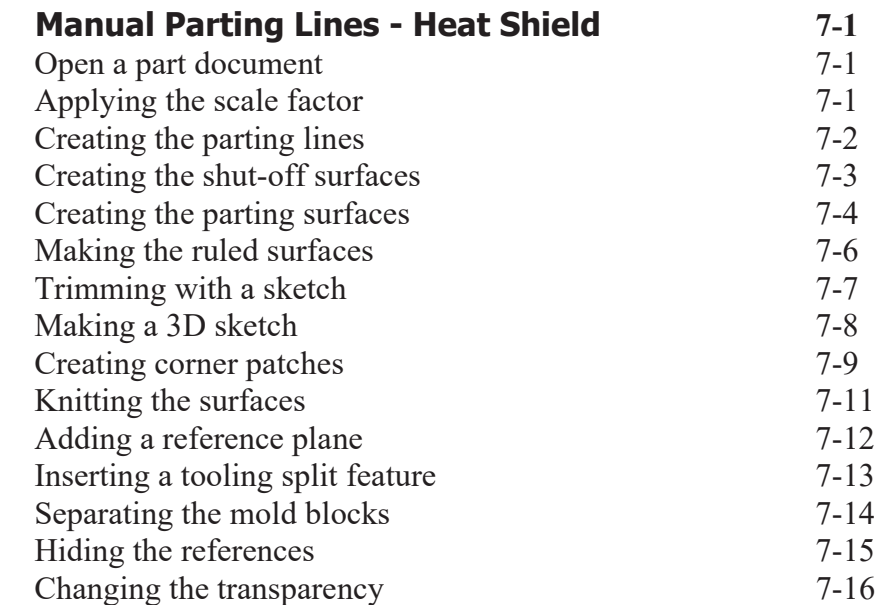

**XIV**

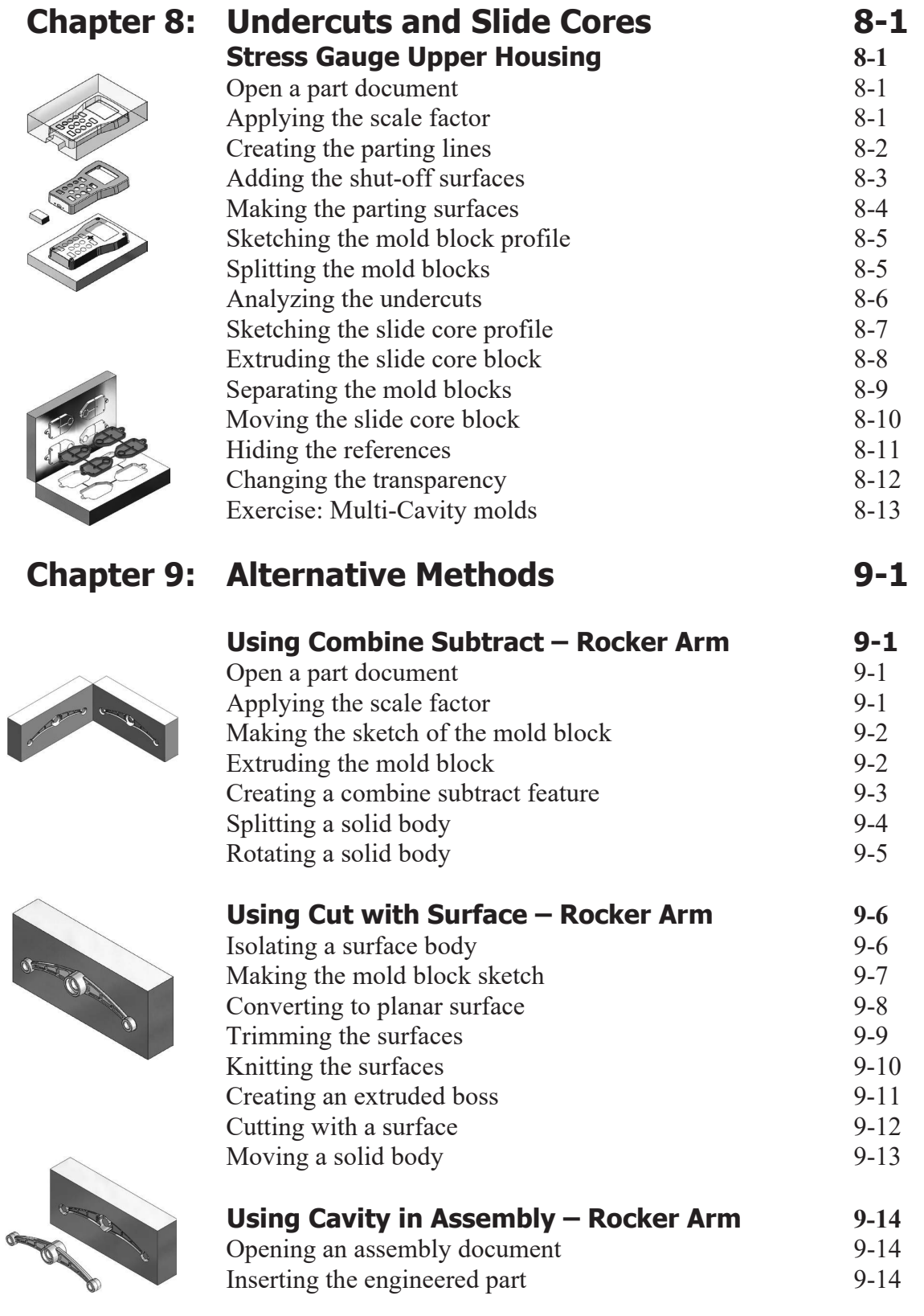

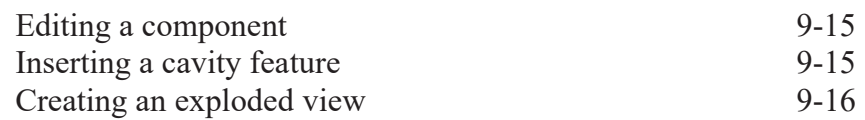

## **Chapter 10: Thickness Analysis 10-1**

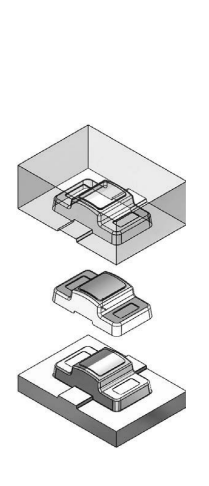

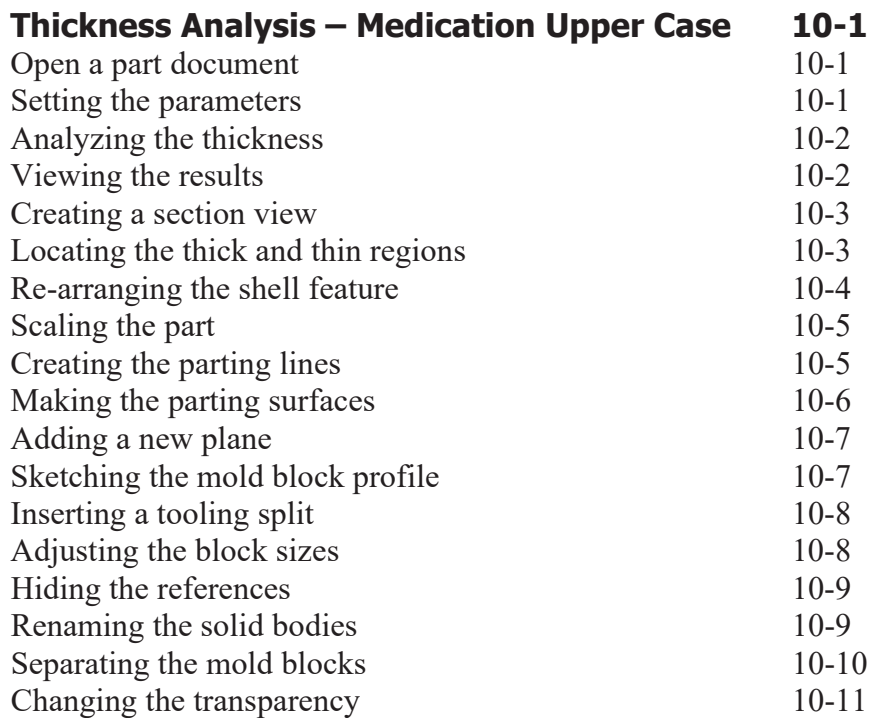

## **Chapter 11: Using SOLIDWORKS Plastics 11-1**

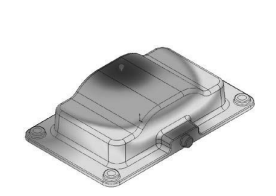

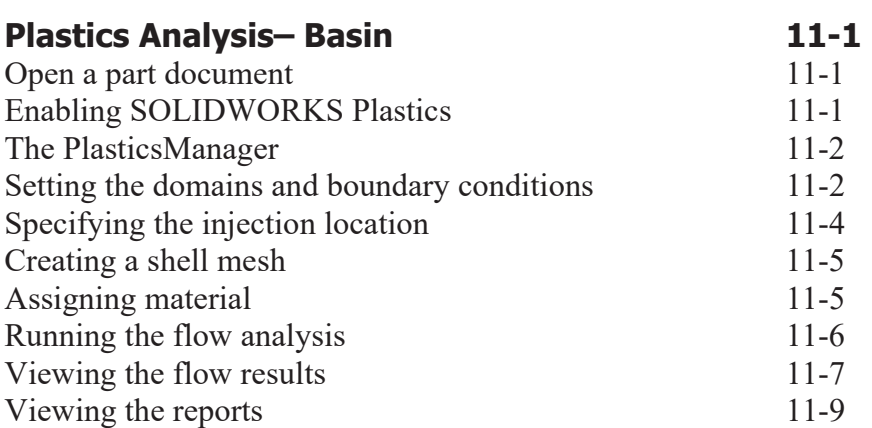

### **Chapter 12: Using Plastics Flow Analysis 12-1**

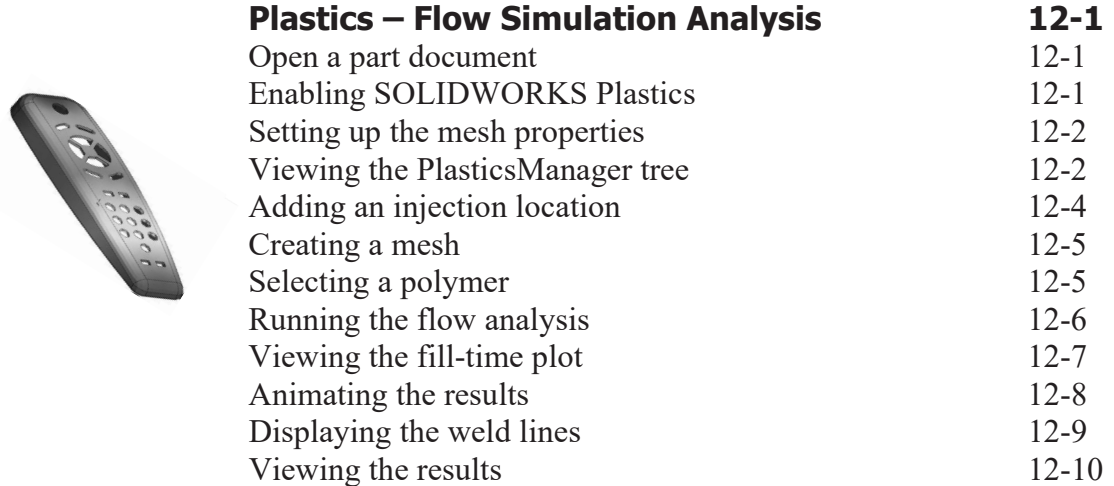

#### **Glossary**

#### **Index by chapters**

#### **SOLIDWORKS 2024 Quick-Guides:**

 Quick Reference Guide to SOLIDWORKS 2024 Command Icons and Toolbars.

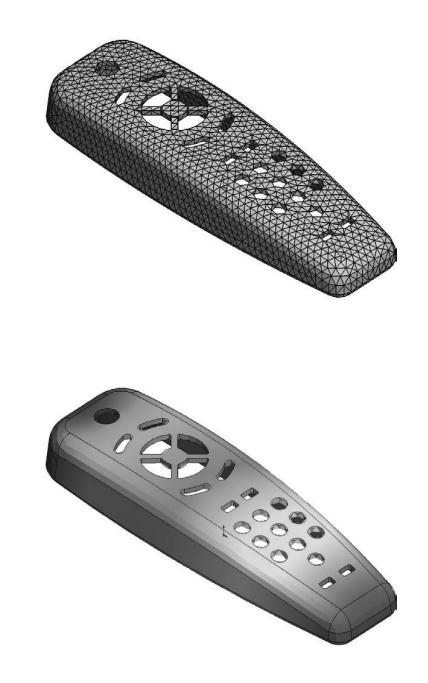